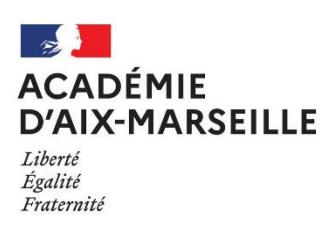

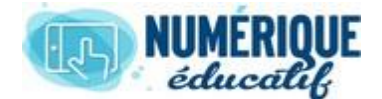

## ATriUM

CALENDRIER

2020/2021 Atrium Version V1.22.6

## AJOUTER UN CALENDRIER

Chaque site dispose d'un calendrier, mais pour des raisons pratiques de visualisation, il est possible d'en ajouter pour dissocier certains événements.

Pour ceci, il suffit de se rendre sur la page calendrier et de procéder comme suit :

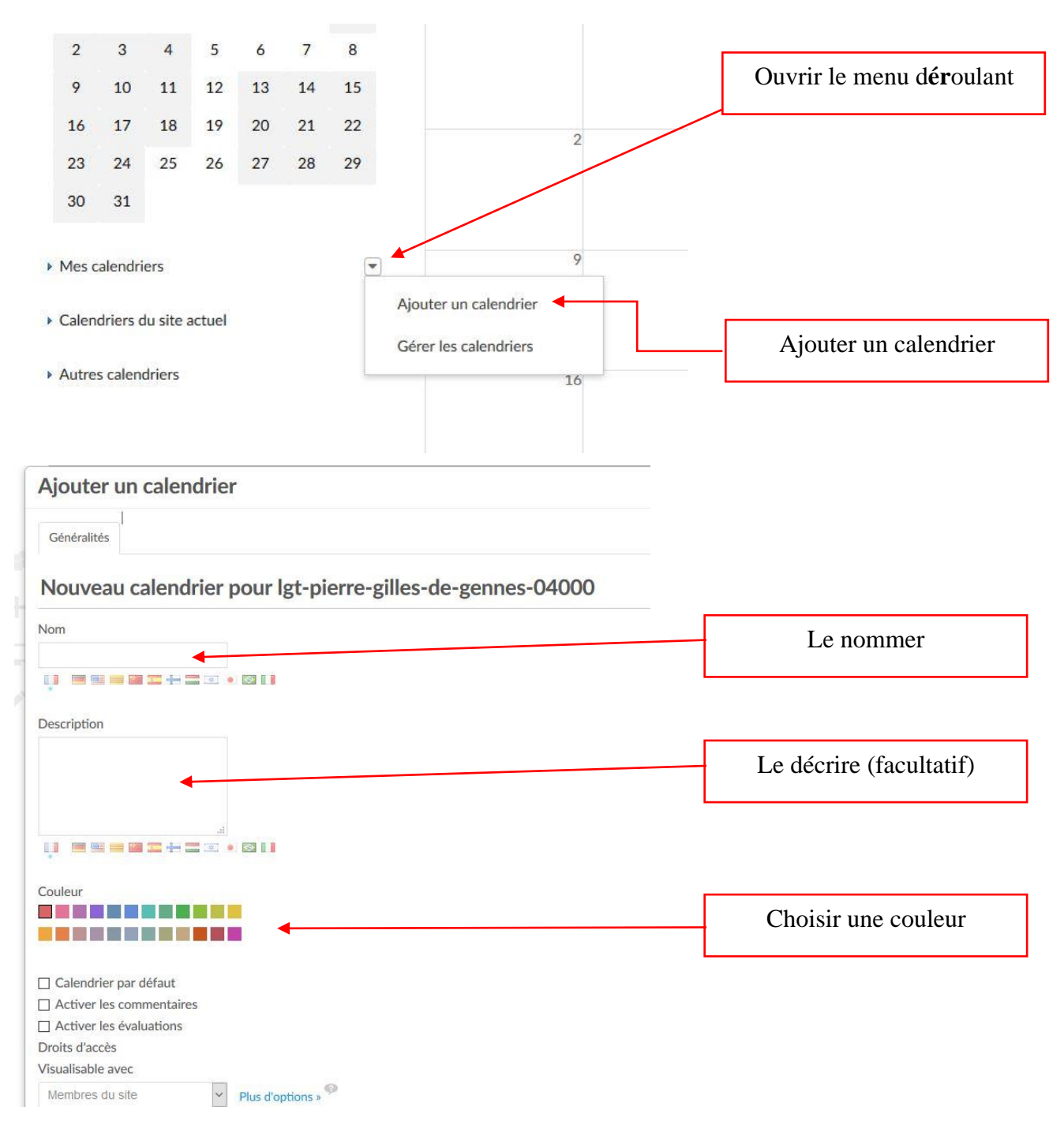

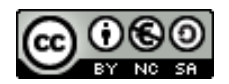

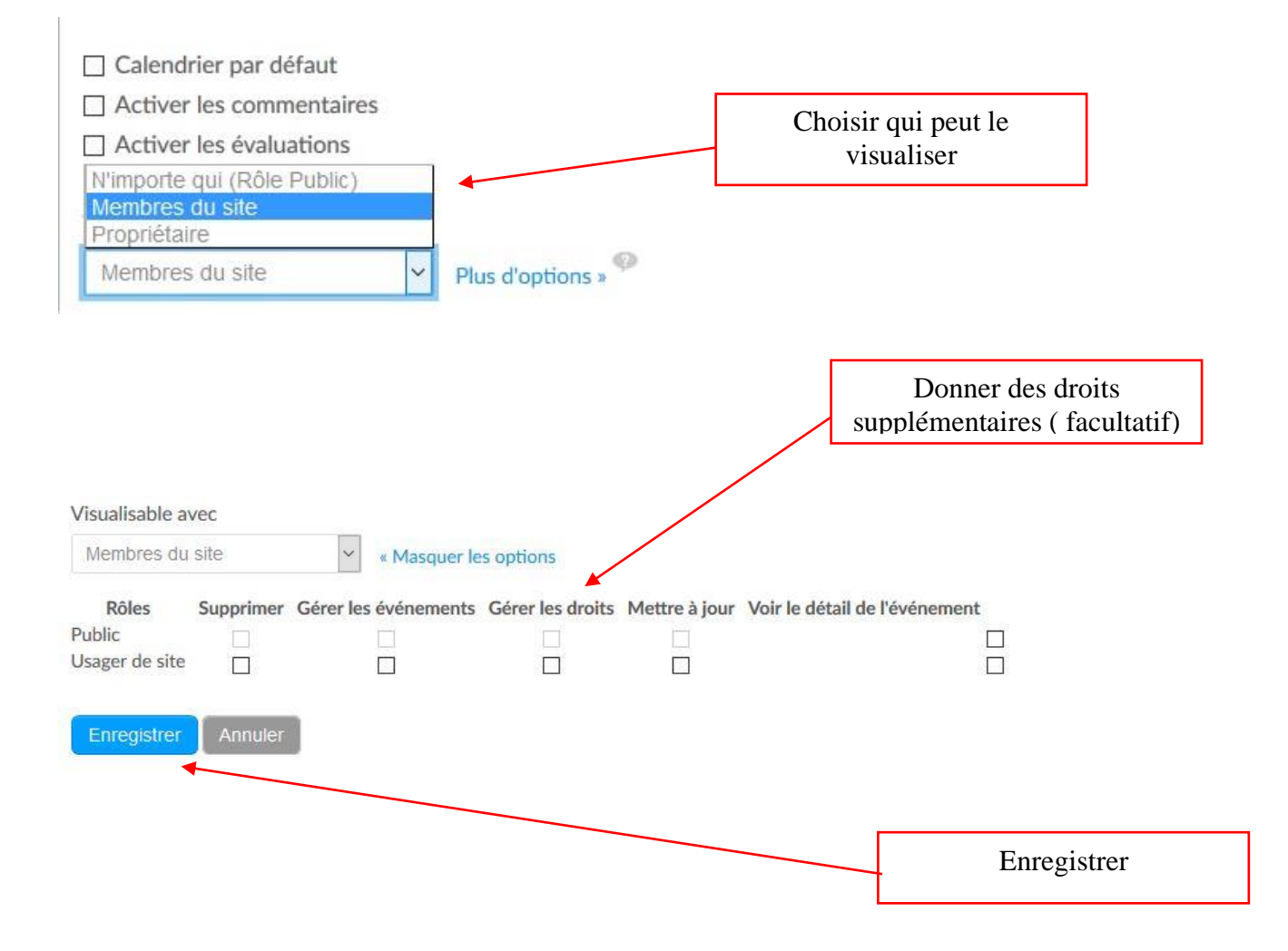

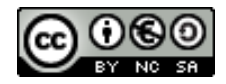